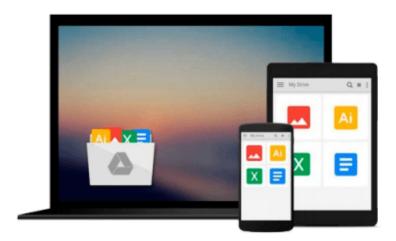

# Accessing the WAN, CCNA Exploration Labs and Study Guide

John Rullan

Download now

Click here if your download doesn"t start automatically

# Accessing the WAN, CCNA Exploration Labs and Study Guide

John Rullan

#### Accessing the WAN, CCNA Exploration Labs and Study Guide John Rullan

Accessing the WAN CCNA Exploration Labs and Study Guide

John Rullan

Accessing the WAN, CCNA Exploration Labs and Study Guide is designed to support your learning the technologies and network services required by converged applications as taught in Version 4 of the Cisco® Networking Academy® CCNA® Exploration curriculum. Each chapter contains a Study Guide section and a Labs and Activities section.

#### **Study Guide**

The dozens of exercises in this book help you learn the concepts and configurations crucial to your success as a CCNA exam candidate. Each chapter is slightly different and includes multiple-choice, fill-in-the-blank, and open-ended questions designed to help you

- Review vocabulary
- Strengthen troubleshooting skills
- Boost configuration skills
- Reinforce concepts
- Research topics

#### **Labs and Activities**

The Labs and Activities sections include all the online curriculum labs plus some additional activities to ensure that you have mastered the practical skills needed to succeed in this course.

Hands-On Labs—This icon identifies the hands-on labs created for each chapter. Work through all the Basic, Challenge, and Troubleshooting labs to gain a deep understanding of the CCNA knowledge and skills needed to ultimately succeed on the CCNA Certification Exam.

Packet Tracer Activities—This icon identifies exercises created by the author for you to challenge yourself on specific tasks using Packet Tracer, a powerful network simulation program developed by Cisco.

Packet Tracer Companion—This icon identifies the companion activities that correspond to each hands-on lab. You'll use the Packet Tracer to complete a simulation of the hands-on lab.

Packet Tracer Skills Integration Challenge–Each chapter concludes with a culminating activity called the Packet Tracer Skills Integration Challenge. These challenging activities require you to combine several skills learned from the chapter–as well as previous chapters and courses–to successfully complete one comprehensive exercise.

John Rullan has been a Cisco Instructor since 1998. He teaches CCNA, CCNP®, and network security courses to students and teachers throughout the New York City Department of Education system.

Use this book with: Accessing the WAN, CCNA Exploration Companion Guide ISBN-10: 1-58713-205-2

ISBN-13: 978-158713-205-6

#### Companion CD-ROM

The CD-ROM provides all the Packet Tracer Activity, Packet Tracer Companion, and Packet Tracer Challenge files that are referenced throughout the book as indicated by the icons. These files work with Packet Tracer software v4.1, which is available through the Academy Connection website. Ask your instructor for access to the Packet Tracer software.

This book is part of the Cisco Networking Academy Series from Cisco Press®. Books in this series support and complement the Cisco Networking Academy curriculum.

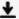

**Download** Accessing the WAN, CCNA Exploration Labs and Study ...pdf

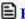

Read Online Accessing the WAN, CCNA Exploration Labs and Stu ...pdf

## Download and Read Free Online Accessing the WAN, CCNA Exploration Labs and Study Guide John Rullan

#### From reader reviews:

#### **Michael Cooke:**

Information is provisions for folks to get better life, information currently can get by anyone on everywhere. The information can be a expertise or any news even a concern. What people must be consider while those information which is inside former life are challenging to be find than now is taking seriously which one is suitable to believe or which one typically the resource are convinced. If you find the unstable resource then you buy it as your main information there will be huge disadvantage for you. All those possibilities will not happen inside you if you take Accessing the WAN, CCNA Exploration Labs and Study Guide as your daily resource information.

#### **Charles Felton:**

Hey guys, do you wishes to finds a new book you just read? May be the book with the headline Accessing the WAN, CCNA Exploration Labs and Study Guide suitable to you? The actual book was written by well known writer in this era. The actual book untitled Accessing the WAN, CCNA Exploration Labs and Study Guideis the main one of several books that will everyone read now. This kind of book was inspired many men and women in the world. When you read this publication you will enter the new dimension that you ever know before. The author explained their idea in the simple way, consequently all of people can easily to know the core of this e-book. This book will give you a great deal of information about this world now. In order to see the represented of the world in this particular book.

#### **Robin Harvey:**

Reading can called head hangout, why? Because while you are reading a book specially book entitled Accessing the WAN, CCNA Exploration Labs and Study Guide your head will drift away trough every dimension, wandering in every aspect that maybe not known for but surely can become your mind friends. Imaging each word written in a book then become one web form conclusion and explanation that maybe you never get prior to. The Accessing the WAN, CCNA Exploration Labs and Study Guide giving you one more experience more than blown away your thoughts but also giving you useful details for your better life with this era. So now let us present to you the relaxing pattern is your body and mind will be pleased when you are finished studying it, like winning an activity. Do you want to try this extraordinary spending spare time activity?

#### **Wanda Collins:**

E-book is one of source of knowledge. We can add our information from it. Not only for students but also native or citizen will need book to know the revise information of year to year. As we know those books have many advantages. Beside many of us add our knowledge, may also bring us to around the world. Through the book Accessing the WAN, CCNA Exploration Labs and Study Guide we can get more advantage. Don't you to be creative people? For being creative person must choose to read a book. Merely

choose the best book that suited with your aim. Don't be doubt to change your life at this time book Accessing the WAN, CCNA Exploration Labs and Study Guide. You can more appealing than now.

### Download and Read Online Accessing the WAN, CCNA Exploration Labs and Study Guide John Rullan #3B8VW07N15A

### Read Accessing the WAN, CCNA Exploration Labs and Study Guide by John Rullan for online ebook

Accessing the WAN, CCNA Exploration Labs and Study Guide by John Rullan Free PDF d0wnl0ad, audio books, books to read, good books to read, cheap books, good books, online books, books online, book reviews epub, read books online, books to read online, online library, greatbooks to read, PDF best books to read, top books to read Accessing the WAN, CCNA Exploration Labs and Study Guide by John Rullan books to read online.

# Online Accessing the WAN, CCNA Exploration Labs and Study Guide by John Rullan ebook PDF download

Accessing the WAN, CCNA Exploration Labs and Study Guide by John Rullan Doc

Accessing the WAN, CCNA Exploration Labs and Study Guide by John Rullan Mobipocket

Accessing the WAN, CCNA Exploration Labs and Study Guide by John Rullan EPub